locomotory behavior

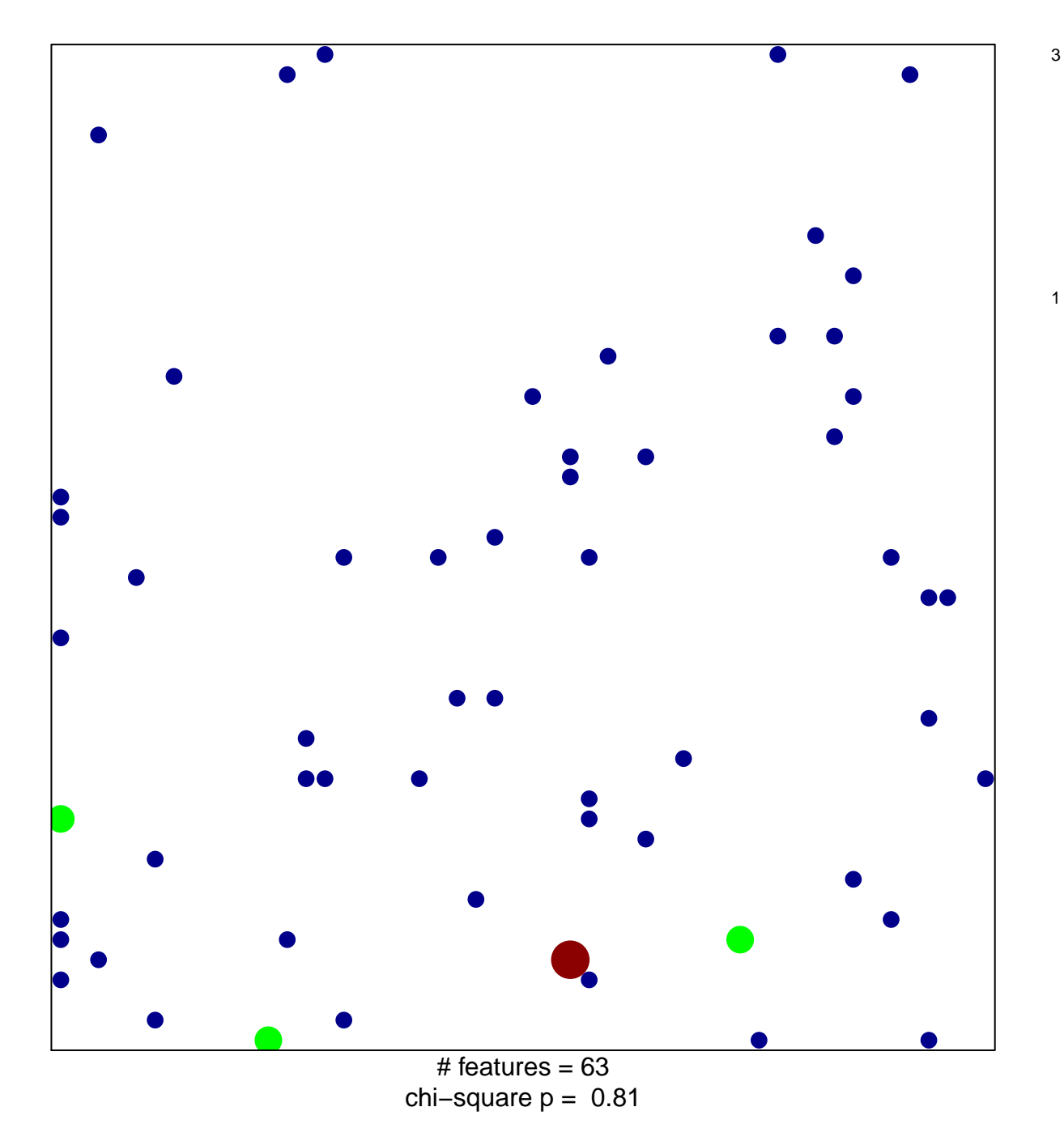

## **locomotory behavior**

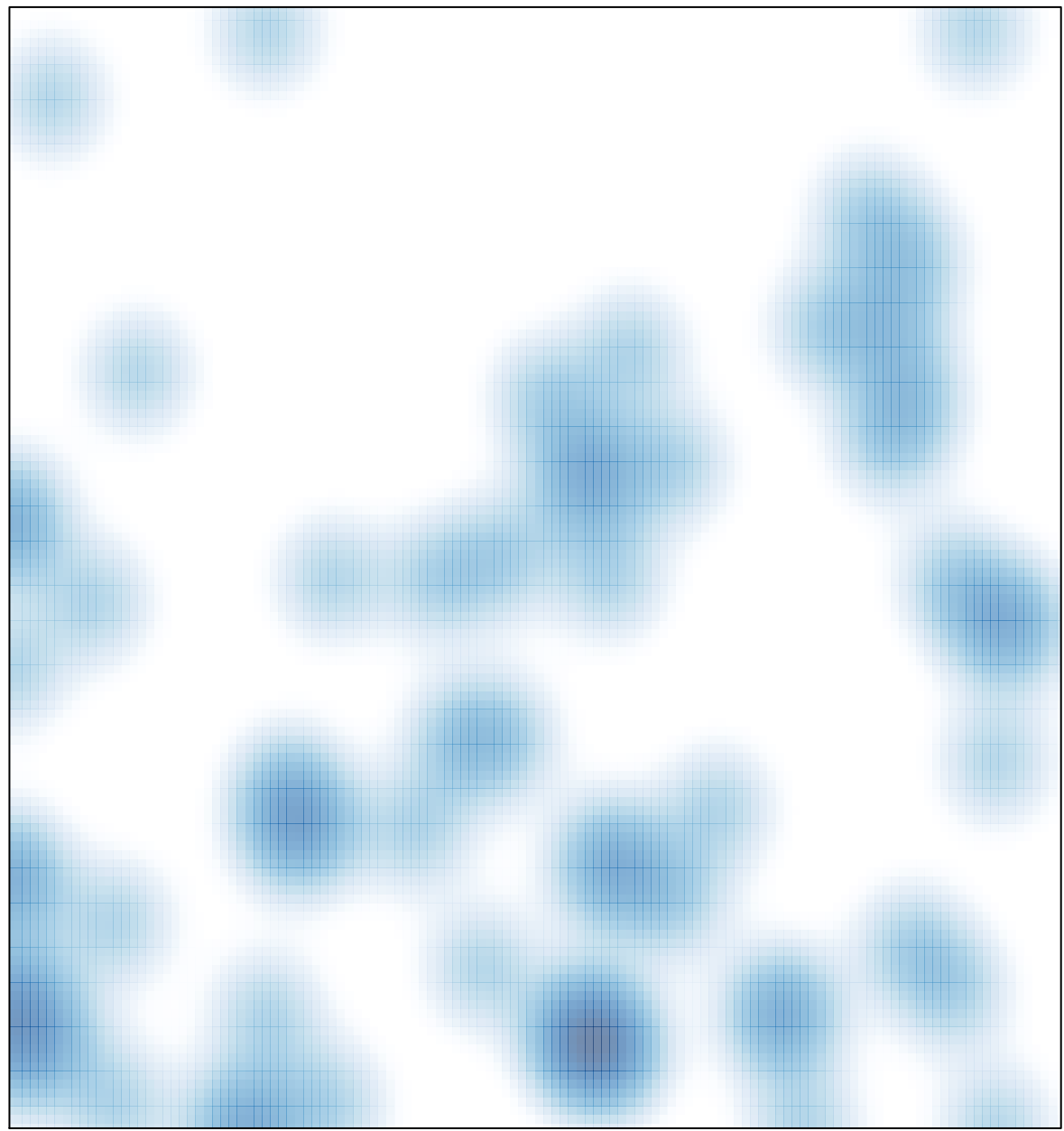

# features =  $63$ , max =  $3$